### Introduction to Networking and Systems Measurements

Advanced Measurements

**Dr Noa Zilberman**

**noa.zilberman@cl.cam.ac.uk**

**Prof Andrew W. Moore**

**andrew.moore@cl.cam.ac.uk**

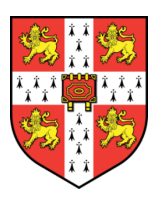

### Lessons from Lab1

- Ping isn't the best tool for latency measurements
- Iperf isn't the best tool for bandwidth measurements
- Control, variability, accuracy, ....

### Example: Detecting Network Congestion

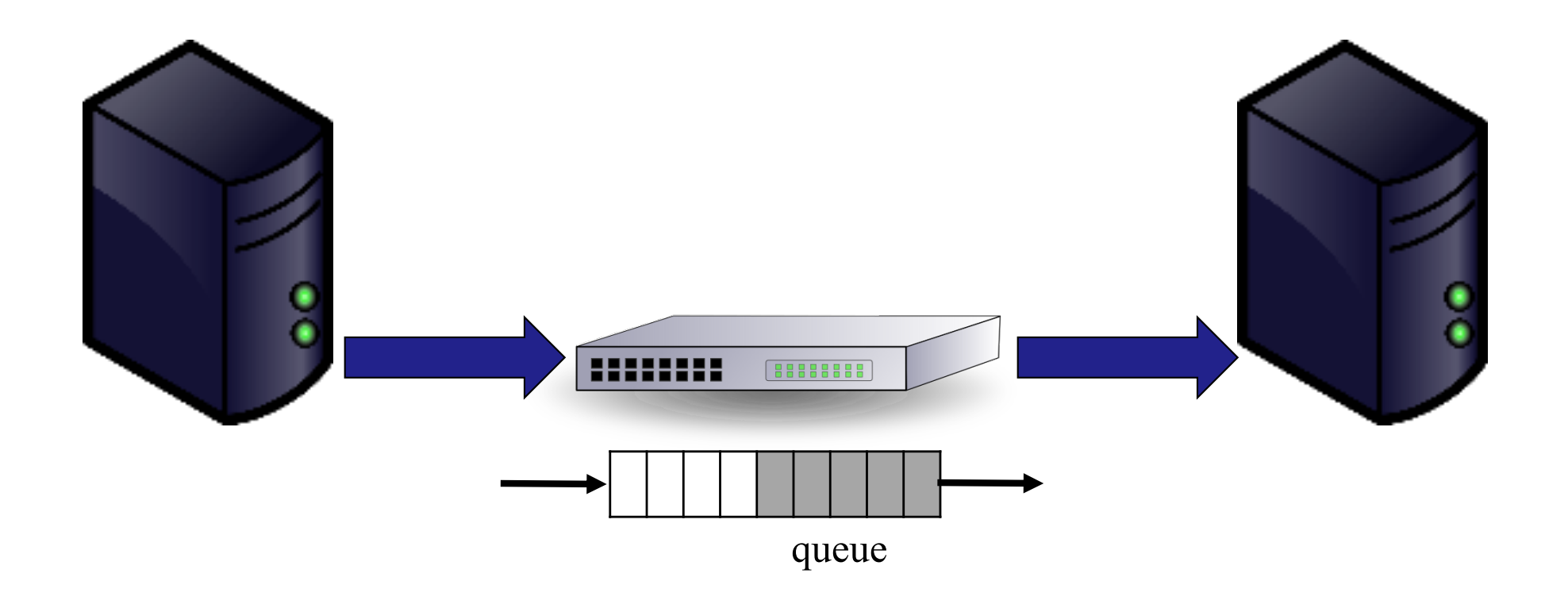

### How to control generated traffic?

- § What is the packet format? (e.g. protocol, payload)
- How many packets?
- What is the packet size(s)?
- What is the average data rate?
- What is the peak data rate? (e.g. burst control)
- § …

## Traffic Generation Tools

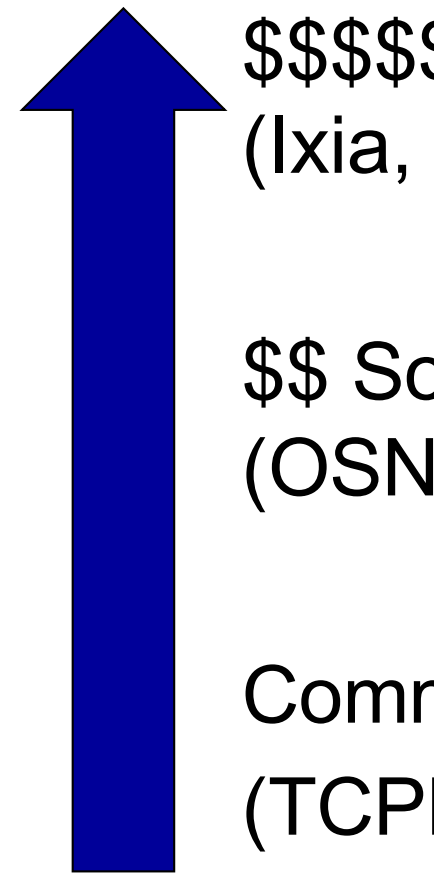

\$\$\$\$\$, Hardware, high quality (Ixia, Spirent,..)

\$\$ Software/hardware based, medium quality (OSNT, MoonGen,…)

Commodity, Software, low quality (TCPReply,… )

### PCAP Files

- § PCAP **P**acket **CAP**ture
- libpcap file format
- Commonly used for packet capture/generation
- Format:

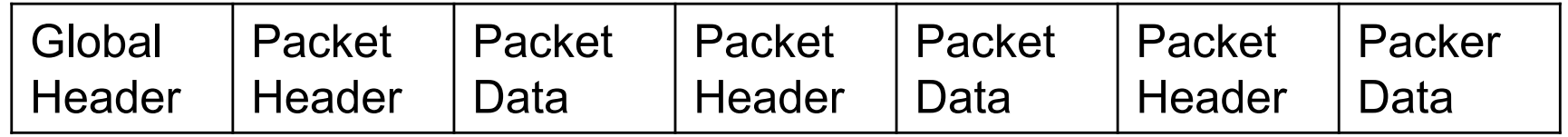

- Global header: magic number, version, timezone, max length of packet, L2 type, etc.
- § PCAP Packet header:

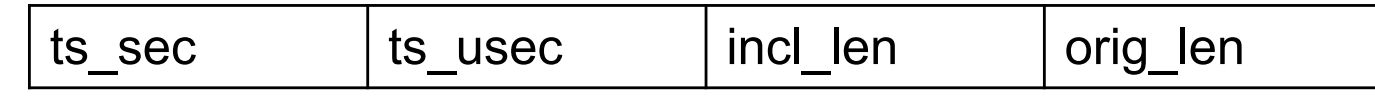

## TCP Replay

- § Free, software-based
- Replays network traffic stored in pcap files
	- $\triangleright$  Not just TCP
	- $\triangleright$  (not just pcap)
- Included in Linux
- § Packets are sent according to pcap file timestamps

### Software based traffic generators

- Traditional tools (e.g., D-ITG, trafgen):
	- $\triangleright$  Rely on the interface provided by the kernel for packet IO
- Modern tools (e.g., MoonGen, pktgen, zsend):  $\triangleright$  Use special frameworks which bypass the
	- network stack of an OS
	- $\triangleright$  Optimized for high speed and low latency
	- $\triangleright$  Cost: compatibility and support for high-level features

## MoonGen (Lab 3)

- A packet generator for  $\geq$ 10 Gbit/s Ethernet
- § Uses DPDK
	- $\triangleright$  A set of libraries and drivers for fast packet processing
- § Sub-microsecond timestamp accuracy  $\triangleright$  Using the NIC
- Rate control

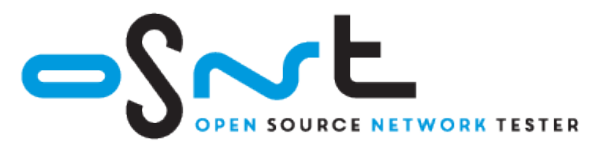

### OSNT (Labs 2+3)

- Open source hardware/software traffic generator and capture system
- Built on top of NetFPGA platform
- Traffic generation using pcap file (currently)
- Rate controlled in hardware
- ~6ns resolution

### OSNT-TG architecture

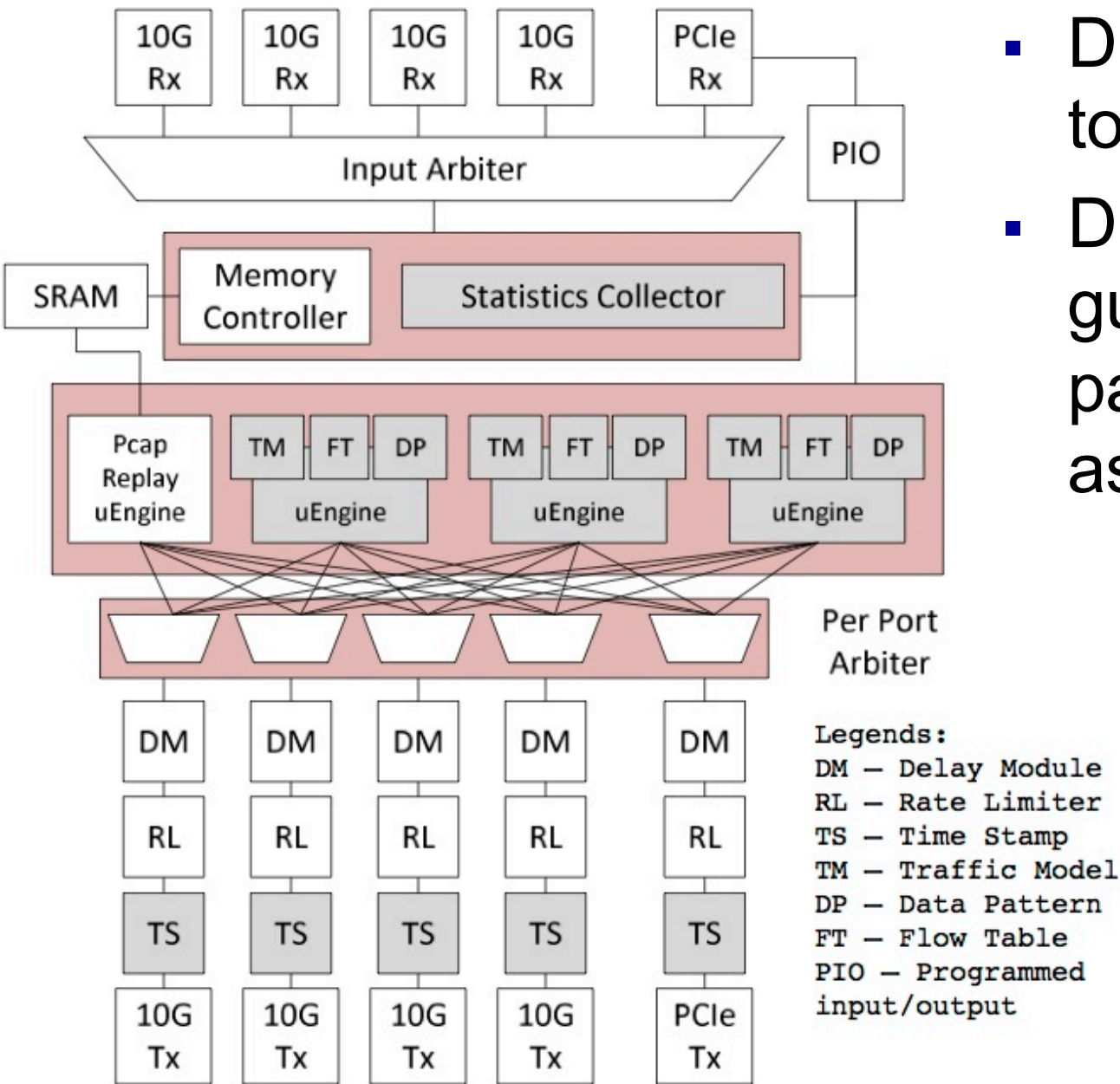

- DRAM/SRAM used to store the packets
- DM and RL guarantee the output packet rate is the one assigned by the user

### High End Tools

- § Cost from 1K's to 100K's of \$
- § Typically hardware based
- With many software packages
- § Scale to 400Gbit/second (per port)
- § Accuracy: <1ns and/or many *features*

### How to capture traffic?

- When did the packet arrive?
	- $\triangleright$  A hard question!

§ …

- Can part / all of the packet be captured?
- § How many packets can be captured?
- § What is the maximal rate of packets that can be captured?

Networking and Systems Measurements (L50) 13

## What is the time?

- Free running clocks, e.g.,
	- ØCPU's time stamp counter (TSC)
	- ØNIC's on board oscillator
	- $\triangleright$  Clocks drift!
- § Synchronization signals, e.g., Ø1 PPS (pulse-per-second)
- § Synchronization protocols, e.g.,
	- $\triangleright$  Network Time Protocol (NTP) milliseconds accuracy
	- $\triangleright$  Precision Time Protocol (PTP) microseconds accuracy (nanoseconds, depending on deployment)

### **Host**

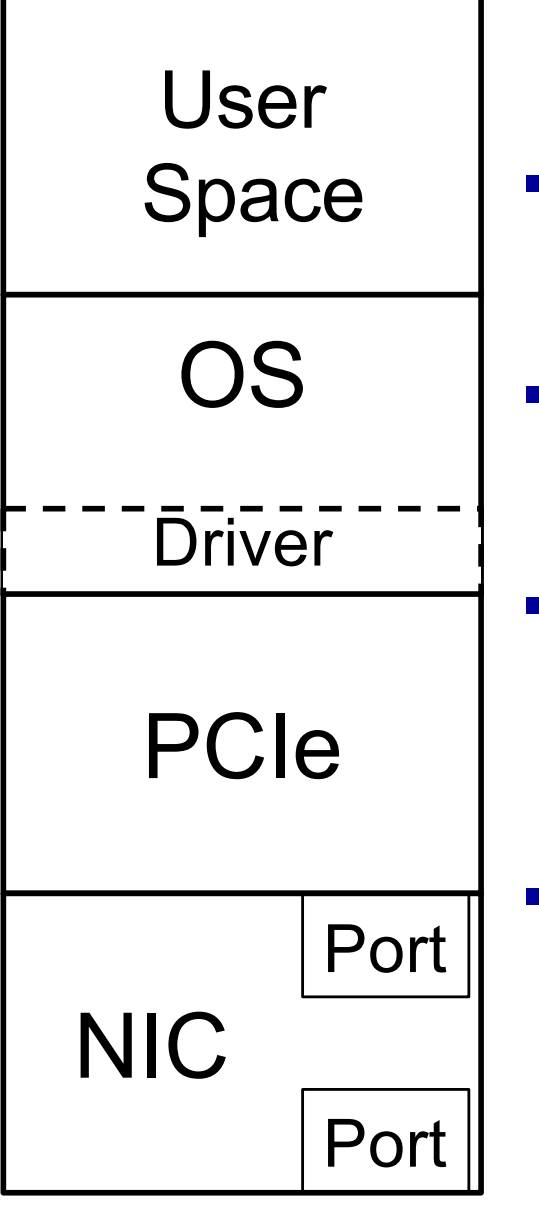

## Timestamping

- At the port highest accuracy  $\triangleright$  If you want to measure *the network*
- At the NIC less accurate  $\triangleright$  Buffering, clock domain crossing etc.
- At the OS
	- $\triangleright$  Exhibits PCIe effects, scheduling dependencies
- At the Application least accurate  $\triangleright$  Unless you are interested in the user's perspective – then it's the *only* place

## Traffic Capture

\$\$\$\$\$, Hardware, high quality (Ixia, Spirent,..)

\$\$ Software/hardware based, medium quality (DAG, OSNT, NIC based,…)

Commodity, Software, low quality (tcpdump, tshark, wireshark,… )

# tcpdump (libpcap)

- Software only
- libpcap (historically tcpdump)
- Other applications: tshark, wireshark...
- § Captures data and <does stuff> including write stuff to a file
- § Uses the pcap format (and others…)
- Timestamp comes from the Linux network stack (default: kernel clock)

### Packet Capture

#### Common example:

#### § \$ sudo tcpdump -i en0 -tt -nn host www.cl.cam.ac.uk

tcpdump: verbose output suppressed, use -v or -vv for full protocol decode listening on en0, link-type EN10MB (Ethernet), capture size 65535 bytes 1507838714.207271 IP 192.168.1.107.50650 > 128.232.0.20.80: Flags [S], seq 3761395339, win 65535, options [mss 1460,nop,wscale 5,nop,nop,TS val 256908862 ecr 0,sackOK,eol], length 0 1507838714.207736 IP 192.168.1.107.50651 > 128.232.0.20.80: Flags [S], seq 527865303, win 65535, options [mss 1460,nop,wscale 5,nop,nop,TS val 256908862 ecr 0,sackOK,eol], length 0

…

### Where do I trace?

- Sometimes on the interface of a host (eg 'eth0')
	- $\triangleright$  Tcpdump -i en1 # this will spew entries to the console one line per packet approximately
	- $\triangleright$  -tt -nn # useful options long form timestamps & numbers not names
- Interception using "Tap" Tap technology TAP module (think wire-tapping) Solitiers Live B Out | Out TAP port Dotted lines represent "one way c to the TAP por Monitor Networking and Syste

### Endace (DAG)

- DAG Data Acquisition and Generation
- § A commercial data capture card
- Packet capture at line rate
- Timestamping in the hardware (at the port)
- Nanosecond resolution
- Clock synronization possible
- § Will be used in the labs

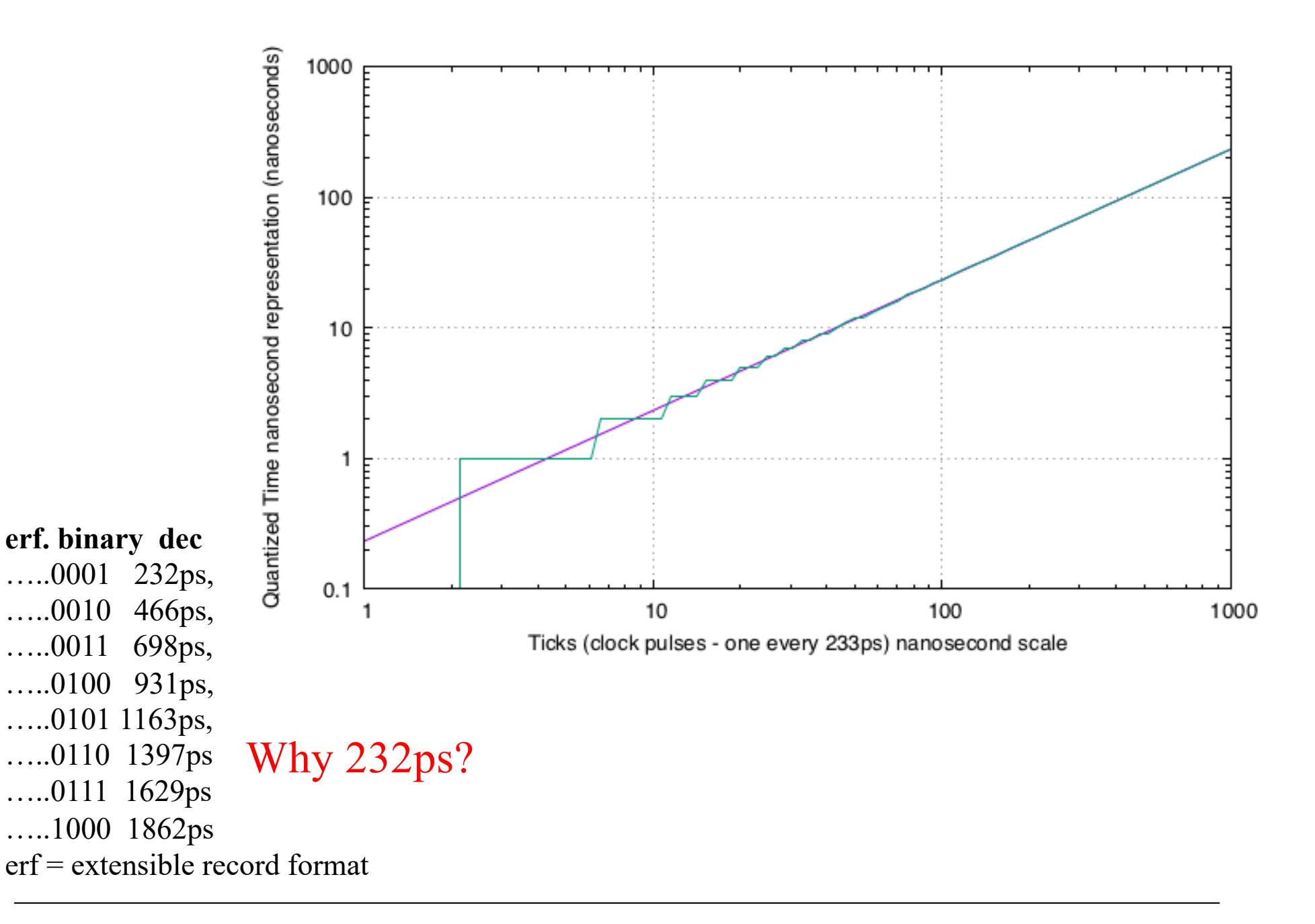

### NTP

- Designed for Internet-scale synchronization
	- $\triangleright$  E.g., email sent time < email received time
	- $\triangleright$  Milliseconds scale emphasises frequency not phase
- A hierarchical system
- Using a few reference clocks
- § Typically:
	- $\triangleright$  Host polls a few servers
	- $\triangleright$  Compensates for RTT and time offset
	- $\triangleright$  NTPv4 RFC5905

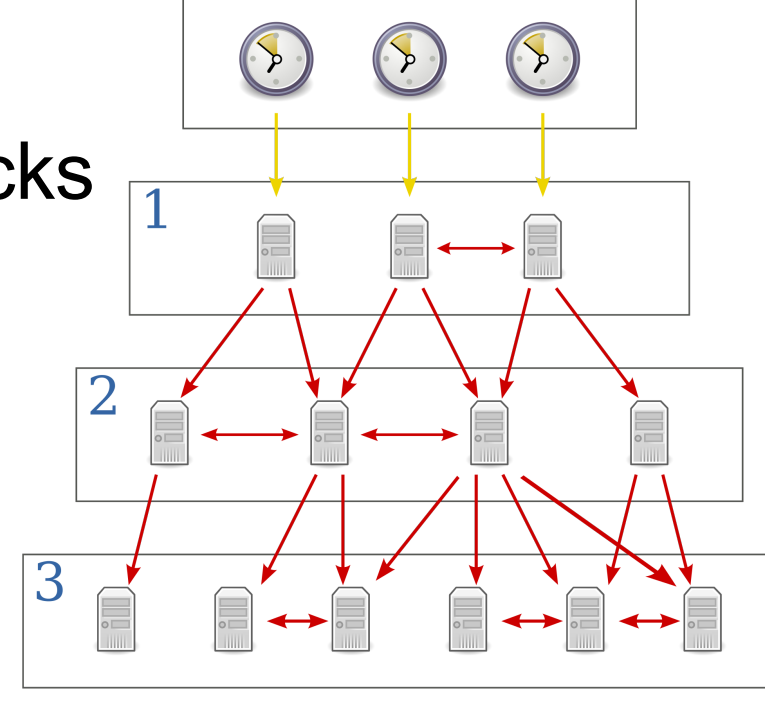

## PTP

- § IEEE standard 1588 (v2 1588-2008)
- Designed for local systems
	- Ø Microsecond level accuracy or better
- Uses a hierarchical master-slave architecture for clock distribution
	- $\triangleright$  Grandmaster root timing reference clock
	- $\triangleright$  Boundary clock has multiple network connections, can synchronize different segments
	- $\triangleright$  Ordinary clock has a single network connection (can be master or slave)
- (And many more details)

![](_page_23_Figure_0.jpeg)

# Using NIC

- § Either implement PTP
- Or just timestamp the packets
	- $\triangleright$  Not all NICs support time stamping
- Result: captured packets include timestamp
- If PTP is used, end hosts are synchronized
- Else free running counter

### Capturing to disk…..

- Most (physical) disk systems can not capture 10Gb/s of data
- Capture takes resources!
- Format wars.... PCAP vs PCAP-ng vs others
- Binary representations / digital representations

## What makes high-speed capture hard?

- § Disk bandwidth
- § Host bandwidth (memory, CPU, PCIe)
- Data management
- § Lousy OS and software APIs
	- $\triangleright$  Byte primitives are dreadful when you want information on events, packets, & transactions…
	- $\triangleright$  A lot of effort has been invested into reinventing ring-buffers (circular buffers) to accelerate network interface cards.
	- $\triangleright$  Much of this work was done for capture first....

## What makes high-speed capture work (better)?

- § NVMe Disks
- § Big machines, latest interfaces
- § Collect the metadata (version OS/system/hw)
- § Bypass the OS
	- $\triangleright$  Older dedicated capture cards (e.g., Endace) pioneered kernel bypass capture
	- ØAny modern NIC 10Gb/s uses tricks that are useful for capture too

## Measuring Latency – Do's and Don't

- Make sure that you capture correctly Ø Disk, PCIe/DMA and other bottlenecks
- § Make sure that your measurement does not affect the results

 $\triangleright$  E.g., separate the capture unit from the device under test

- § Understand what you are measuring
	- $\triangleright$  E.g. single host, application-to-application, network device etc.
- Make sure your traffic generator does not affect the results

## perf

- § So far we discussed *performance*
- § What about *events?*
- Perf is a Linux profiler tool
- § Allows us to instrument CPU performance counters, tracepoints and probes (kernel, user)

### perf

- list find events
- $\blacksquare$  stat count events
- $\blacksquare$  record write event data to a file
- report browse summary
- script event dump for post processing

### Perf - example

![](_page_31_Picture_80.jpeg)

Performance counter stats for 'ps':

![](_page_31_Picture_81.jpeg)

0.013726555 seconds time elapsed

the tool **scales** the count based on total time enabled vs time running

### Flame Graphs

- § Parsing traces is like finding a needle in a haystack
- Flame graphs Visualise the outputs of profiling tools
	- $\triangleright$  E.g., using perf, dtrace
- Easy to understand
- Open source
	- Øhttps://github.com/brendangregg/FlameGraph
	- $\triangleright$  Brendan Gregg has several other useful performance-related tools

![](_page_33_Figure_0.jpeg)

## Flame Graphs

- Width is relative to "how much running on the CPU"
- Top-down shows ancestry
- Not good for idles so don't try to use for profiling network events!
- Different types of flame graphs
	- $\triangleright$  E.g. CPU, memory, differential

![](_page_34_Figure_6.jpeg)